## **DATENRETTUNG STELLAR PHOENIX** DATA RECOVERY 6 PROFESSIONAL FÜR WINDOWS

Ärgerlich, wenn Bilder, Dokumente und E-Mails gelöscht oder die Festplatte formatiert wurde und man hinterher feststellt, dass man diese Daten doch lieber hätte behalten sollen. Allerdings braucht man nicht gleich die Flinte ins Korn zu werfen: Data Recovery Professional sucht auf allen herkömmlichen Datenträgern gelöschte Daten und kann diese in den meisten Fällen wiederherstellen.

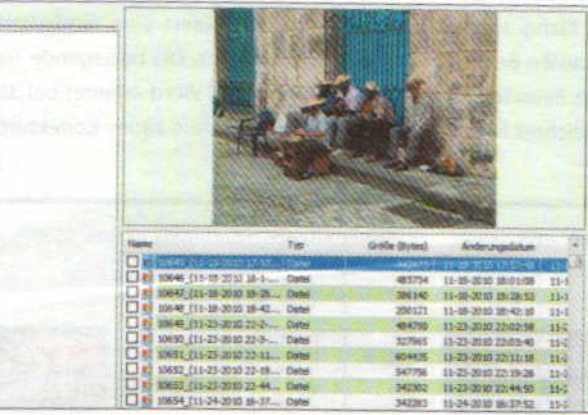

Die Bedienoberfläche zeigt die drei Menüpunkte "Datenrettung", "Rettung aus Abbild" und "Erweiterte Optionen". Im Menü "Erweiterte Optionen" lässt sich ein Abbild (Image) eines Datenträgers erstellen oder ein Datenträger klonen. Zudem ermittelt das Programm hier den aktuellen Laufwerksstatus. Daran lässt sich erkennen, ob das Laufwerk vielleicht bald den Geist aufgibt.

> Im Menü "Datenrettung" wird nach "Laufwerksrettung", "CD/DVD-Rettung", "Fotorettung" und "E-Mail-Rettung" unterschieden. Im Test benötigte die Suchfunktion nach gelöschten Bildern für eine 100 GByte

Nach dem Scannen der Festplatte zeigt eine Vorschau, welche Daten sich wiederherstellen lassen.

große Partition zwar rund 30 Minuten, dafür wurden aber auch etwa 5000 gelöschte Bilddateien gefunden, die sich zum großen Teil auch wiederherstellen ließen. Die Vorschaufunktion ist für die Auswahl einer wiederherzustellenden Datei gut, wenn eine aussagekräftige Dateibezeichnung fehlt. tf

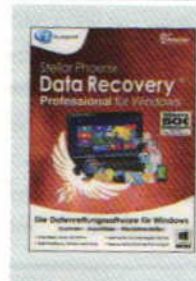

**FAZIT: Data Recovery ist** ein guter Retter, wenn man verlorene Daten wiederherstellen möchte. Die Scanfunktion findet alles, was sich wieder in eine brauchbare Datei verwandeln lässt.

Internet: www.avanquest.de Preis: 79,99 Euro > Preis/Leistung: gut

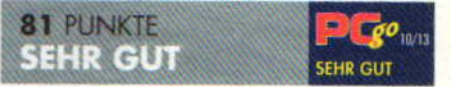